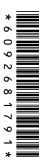

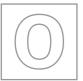

# UNIVERSITY OF CAMBRIDGE INTERNATIONAL EXAMINATIONS General Certificate of Education Ordinary Level

| 7010/01       |
|---------------|
| DIDATE<br>BER |
|               |
|               |
|               |

Paper 1

May/June 2008

2 hours 30 minutes

Candidates answer on the Question Paper.

No Additional Materials are required.

#### **READ THESE INSTRUCTIONS FIRST**

Write your Centre number, candidate number and name on all the work you hand in.

Write in dark blue or black pen.

You may use a soft pencil for any diagrams, graphs or rough working.

Do not use staples, paper clips, highlighters, glue or correction fluid.

DO NOT WRITE IN ANY BARCODES.

Answer all questions.

No marks will be awarded for using brand names of software packages or hardware.

At the end of the examination, fasten all your work securely together.

The number of marks is given in brackets [] at the end of each question or part question.

| For Examiner's Use |
|--------------------|
|                    |
|                    |
|                    |
|                    |
|                    |

This document consists of 17 printed pages and 3 blank pages.

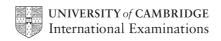

| 1 | Explain, using examples where appropriate, the meaning of these computer terms. |
|---|---------------------------------------------------------------------------------|
|   | (a) batch processing                                                            |
|   |                                                                                 |
|   | [2]                                                                             |
|   | (b) interrupt                                                                   |
|   |                                                                                 |
|   | [2]                                                                             |
|   | (c) top down design                                                             |
|   |                                                                                 |
|   | [2]                                                                             |
|   | (d) laptop computer                                                             |
|   |                                                                                 |
|   | [2]                                                                             |
|   | (e) trackerball                                                                 |
|   |                                                                                 |
|   |                                                                                 |
|   | [2]                                                                             |

| 2 | List   | two tasks carried out by an operating system.                                                                                             | For<br>Examiner's |
|---|--------|----------------------------------------------------------------------------------------------------|-------------------|
|   | 1.     |                                                                                                    | Use               |
|   | ****** |                                                                                                    |                   |
|   |        |                                                                                                    |                   |
|   | 2.     |                                                                                                    |                   |
|   |        | [2]                                                                                                    |                   |
| 3 |        | company has decided to set up call centres in different countries. Regular training sions, using video conferencing, will be carried out. |                   |
|   | (a)    | Give <b>one</b> advantage of having call centres in different countries.                                                                  |                   |
|   |        |                                                                                                    |                   |
|   |        | [1]                                                                                                    |                   |
|   | (b)    | Give <b>one</b> disadvantage of having call centres in different countries.                                                               |                   |
|   |        | [1]                                                                                                    |                   |
|   | (c)    | Give <b>one</b> advantage of using video conferencing to carry out the training.                                                          |                   |
|   |        |                                                                                                    |                   |
|   |        | [1]                                                                                                    |                   |
|   | (d)    | Give <b>one</b> disadvantage of using video conferencing to carry out the training.                                                       |                   |
|   |        | [1]                                                                                                    |                   |
|   |        |                                                                                                    |                   |
|   | (e)    | Describe another method of training staff using modern computer technology.                                                               |                   |
|   |        | [1]                                                                                                    |                   |
|   |        | [']                                                                                                    | 1                 |

| ^     | pe 1                                                                      |
|-------|---------------------------------------------------------------------------|
| App   | plication 1                                                               |
|       |                                                                           |
|       |                                                                           |
|       | pe 2                                                                      |
|       |                                                                           |
| ΑÞΙ   | plication 2                                                               |
| ••••• |                                                                           |
|       | [                                                                         |
|       |                                                                           |
| Con   | nputer systems can be affected by viruses.                                |
| (a)   | What is a virus?                                                          |
|       |                                                                           |
|       | r                                                                         |
|       | l                                                                         |
| (b)   | Give <b>one</b> effect of a virus.                                        |
|       |                                                                           |
|       |                                                                           |
|       |                                                                           |
| (c)   | How can a system be protected from viruses?                               |
| (-)   |                                                                           |
|       |                                                                           |
|       |                                                                           |
|       | [                                                                         |
|       |                                                                           |
| (d)   | Why would backing up data <b>not</b> guard against the effect of a virus? |
|       |                                                                           |
|       |                                                                           |

|     | udents' records are kept on a stand-alone computer (no network connections) in the ncipal's office.                                                              |
|-----|----------------------------------------------------------------------------------------------------|
| (a) | It is sometimes necessary to alter students' records. To do this efficiently, individual records need to be retrieved quickly.                                   |
|     | (i) What type of file access should be used?                                                                                                    |
|     | [1]                                                                                                    |
|     | (ii) What type of magnetic medium allows this type of access?                                                                                                    |
|     | [1]                                                                                                    |
| (b) | Give <b>two</b> examples of when a student's record would need to be altered.                                                                                    |
|     | Example 1                                                                                                    |
|     |                                                                                                    |
|     | Example 2                                                                                                    |
|     | [2]                                                                                                    |
| (c) | Students are concerned that their personal data could be misused. Name <b>two</b> methods that could be used to ensure personal data is kept secure.             |
|     | Method 1                                                                                                    |
|     |                                                                                                    |
|     | Method 2                                                                                                    |
|     | [2]                                                                                                    |
| (d) | Examination results are stored in students' records as marks out of 100. Give <b>two</b> different validation checks that could be performed on students' marks. |
|     | Check 1                                                                                                    |
|     |                                                                                                    |
|     | Check 2                                                                                                    |
|     | [2]                                                                                                    |

6

## 7 A floor turtle can use the following instructions:

| Instruction      | Meaning                                          |
|------------------|--------------------------------------------------|
| FORWARD <i>n</i> | Move <i>n</i> mm forward                         |
| BACKWARD n       | Move <i>n</i> mm backward                        |
| LEFT <b>d</b>    | Turn left <b>d</b> degrees                       |
| RIGHT <b>d</b>   | Turn right <b>d</b> degrees                      |
| PENUP            | Lift the pen                                     |
| PENDOWN          | Lower the pen                                    |
| REPEAT n         | Repeat the following instructions <i>n</i> times |
| ENDREPEAT        | Finish the REPEAT loop                           |

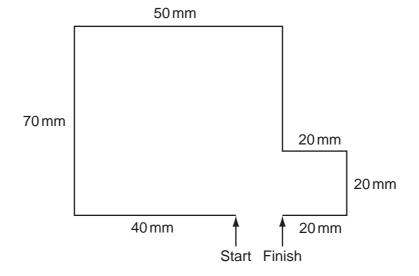

Complete the set of instructions to draw the above shape.

| PENDOWN |      |
|---------|------|
| LEFT 90 |      |
| FORWARD | <br> |
|         | <br> |
|         | <br> |
|         | <br> |
|         |      |
|         |      |
|         | [4]  |

**8** A student decides to use an Internet search engine at home to help her work on her Geography project. She types in:

For Examiner's Use

### **COUNTRIES EXPORTS 2007**

and gets over 11 million results.

| (a) | She wanted to know which South American countries exported coffee in 2007. How could her search be refined to reduce the number of results?       |
|-----|----------------------------------------------------------------------------------------------------|
|     |                                                                                                    |
|     | [1]                                                                                                    |
| (b) | Give <b>one</b> advantage of searching for information on the Internet rather than using books.                                                   |
|     |                                                                                                    |
|     | [1]                                                                                                    |
| (c) | Many people have fears about searching for information on the Internet. Give <b>two</b> reasons for these fears.                                  |
|     | 1                                                                                                    |
|     |                                                                                                    |
|     | 2                                                                                                    |
|     | [2]                                                                                                    |
| (d) | The student wishes to use files stored on her home computer when she is back in class using one of the school's computers. How could she do this? |
|     |                                                                                                    |
|     |                                                                                                    |
|     | [1]                                                                                                    |

**9** The following flowchart inputs **two** numbers, carries out a calculation and then outputs the result.

For Examiner's Use

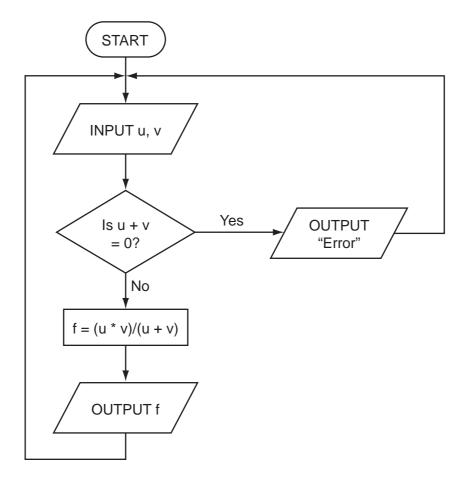

(a) Complete the following table for the **three** sets of input data.

| INP | UT | OUTPUT |
|-----|----|--------|
| u   | V  | OOTFOT |
| 5   | 5  |        |
| 6   | -6 |        |
| 12  | 4  |        |

[3]

| (b) | ) The above algorithm has been placed in a library of routines. Give | one advantage | of |
|-----|----------------------------------------------------------------------|---------------|----|
|     | doing this.                                                          |               |    |

\_\_\_\_\_[1]

| A C | omputer system comes equipped with DVD writer/reader, nard disk drive and RAM.             |
|-----|--------------------------------------------------------------------------------------------|
| (a) | Give a different use for each of these forms of memory.                                    |
|     | DVD                                                                                        |
|     |                                                                                            |
|     | Hard Disk                                                                                  |
|     |                                                                                            |
|     | RAM                                                                                        |
|     | [3]                                                                                        |
|     |                                                                                            |
| (b) | Give another example of a memory device and give <b>one</b> advantage of the named device. |
|     | Example                                                                                    |
|     | Advantage                                                                                  |
|     |                                                                                            |
|     | [0]                                                                                        |
|     | [2]                                                                                        |
| Wri | te down <b>four</b> requirements of a Data Protection Act.                                 |
| 1.  |                                                                                            |
|     |                                                                                            |
|     |                                                                                            |
| 2   |                                                                                            |
| ٠.  |                                                                                            |
|     |                                                                                            |
|     |                                                                                            |
| 3.  |                                                                                            |
|     |                                                                                            |
|     |                                                                                            |
| 4.  |                                                                                            |
| _   |                                                                                            |
|     |                                                                                            |
|     | (b) Wri                                                                                    |

12 Algorithms and programs use loops to control the number of times a particular procedure is Two methods are repeat ... until and for ... to. (a) Write a procedure using both these loop methods to input 20 numbers into a variable called x. (i) repeat ... until [2] (ii) for ... to [2] **(b)** Name another loop structure.

| 13 | A media retail company has decided to sell CDs and DVDs using an Internet only shop. |                                                                               |  |  |  |
|----|--------------------------------------------------------------------------------------|-------------------------------------------------------------------------------|--|--|--|
|    | (a)                                                                                  | Describe <b>three</b> features you might expect to see on the shop's website. |  |  |  |
|    |                                                                                      | 1                                                                             |  |  |  |
|    |                                                                                      |                                                                               |  |  |  |
|    |                                                                                      |                                                                               |  |  |  |
|    |                                                                                      | 2                                                                             |  |  |  |
|    |                                                                                      |                                                                               |  |  |  |
|    |                                                                                      |                                                                               |  |  |  |
|    |                                                                                      | 3                                                                             |  |  |  |
|    |                                                                                      |                                                                               |  |  |  |
|    |                                                                                      | [3]                                                                           |  |  |  |
|    | (b)                                                                                  | Give <b>two</b> advantages to customers of shopping using the Internet.       |  |  |  |
|    |                                                                                      | 1                                                                             |  |  |  |
|    |                                                                                      |                                                                               |  |  |  |
|    |                                                                                      |                                                                               |  |  |  |
|    |                                                                                      | 2                                                                             |  |  |  |
|    |                                                                                      |                                                                               |  |  |  |
|    |                                                                                      | [2]                                                                           |  |  |  |

| 14 | (a) | Computer systems are widely used now in simulations such as crash testing new cars. Give <b>two</b> advantages of using simulations rather than carrying out actual testing. |
|----|-----|----------------------------------------------------------------------------------------------------|
|    |     | 1                                                                                                    |
|    |     | 2                                                                                                    |
|    |     | [2]                                                                                                    |
|    |     |                                                                                                    |
|    | (b) | Virtual reality is often used in simulations. Describe <b>two</b> man-machine interface devices which allow communication with virtual reality systems.                      |
|    |     | 1                                                                                                    |
|    |     |                                                                                                    |
|    |     | 2                                                                                                    |
|    |     | [2]                                                                                                    |

**15** A systems analyst has designed a new computer system for a large company. (a) Name two methods of implementing this new system and describe one advantage of using each method. (Do not give the same advantage for Method 1 and Method 2.) Method 1: Advantage: Method 2: Advantage: ..... (b) Before the system is implemented, it needs to be fully tested. One of the tests will be to check that the company does not pay a worker more than \$800 per week. Use examples of a worker's pay to explain what is meant by normal test data, abnormal test data and extreme test data. Normal Abnormal \_\_\_\_\_ Extreme [3]

For Examiner's

| 16 | uno | washroom in a hotel uses lights controlled by a computer system. If the washroom is ccupied for 10 minutes, the lights go out automatically. As soon as someone enters, the ts come on. |
|----|-----|----------------------------------------------------------------------------------------------------|
|    | (a) | How can the system determine if anyone is in the washroom?                                                                                                    |
|    |     |                                                                                                    |
|    |     |                                                                                                    |
|    |     |                                                                                                    |
|    |     |                                                                                                    |
|    |     | [2]                                                                                                    |
|    | (b) | Write down a set of instructions which would enable the computer to decide when to turn out the lights.                                                                                 |
|    |     |                                                                                                    |
|    |     |                                                                                                    |
|    |     |                                                                                                    |
|    |     |                                                                                                    |
|    |     |                                                                                                    |
|    |     | [3]                                                                                                    |
|    | (c) | Give <b>one</b> advantage of this automatic system.                                                                                                    |
|    |     |                                                                                                    |
|    |     | [1]                                                                                                    |

17

| An  | An expert system is to be written to identify chemical compounds.                   |         |  |
|-----|-------------------------------------------------------------------------------------|---------|--|
| (a) | Describe how the expert system would be created.                                    |         |  |
|     |                                                                                     |         |  |
|     |                                                                                     |         |  |
|     |                                                                                     |         |  |
|     |                                                                                     |         |  |
|     |                                                                                     |         |  |
|     |                                                                                     |         |  |
|     |                                                                                     |         |  |
|     |                                                                                     | [3]     |  |
| (b) | How would a user be confident that the output from this expert system was correct?  |         |  |
|     |                                                                                     |         |  |
|     |                                                                                     | [1]     |  |
| (c) | Give <b>one</b> advantage of using an expert system to identify chemical compounds. |         |  |
|     |                                                                                     |         |  |
|     |                                                                                     | <br>[1] |  |
|     |                                                                                     | ניו     |  |

**18** An entertainment company keeps monthly records on a spreadsheet of all its organised rock music events. The information for May 2008 is shown below.

|   | Α             | В            | С              | D               | E                            | F                  | G                 |
|---|---------------|--------------|----------------|-----------------|------------------------------|--------------------|-------------------|
| 1 | Event         | No. of seats | No. seats sold | Seat price (\$) | Total<br>money<br>taken (\$) | Cost of event (\$) | Profit or<br>Loss |
| 2 | The Bugs      | 4000         | 1700           | 45              | 76500                        | 85000              | Loss              |
| 3 | Static Rocks  | 3000         | 3000           | 50              | 150000                       | 100000             | Profit            |
| 4 | The Cold Apes | 4000         | 2150           | 35              | 75250                        | 90000              | Loss              |
| 5 | Monophonics   | 5000         | 4000           | 35              | 140000                       | 125000             | Profit            |
| 6 | Human Senses  | 4000         | 4000           | 60              | 240000                       | 180000             | Profit            |
| 7 | Ice Patrol    | 3000         | 1500           | 50              | 75000                        | 80000              | Loss              |
| 8 | The Manual    | 2000         | 1650           | 60              | 99000                        | 115000             | Loss              |
| 9 |               |              |                |                 |                              |                    |                   |

| (a) | (1)   | what formula is in cell E2 to work out the total money taken for The Bugs event?                               |     |
|-----|-------|----------------------------------------------------------------------------------------------------|-----|
|     |       |                                                                                                    | [1] |
|     | (ii)  | Complete the following statement for cell G4:                                                                  |     |
|     |       | =IF (E4 >, "Profit",)                                                                                          | [2] |
|     | (iii) | Total cost of all events is to be shown in cell F9. What formula needs to be placin F9?                        | ed  |
|     |       |                                                                                                    | [1] |
| (b) | If th | ne value in C7 was changed to 2000, which cells would be automatically updated?                                |     |
|     |       |                                                                                                    | [2] |
| (c) |       | scribe how to find the <i>break even point</i> for any given event (i.e. when cost of even<br>al money taken). | t = |
|     |       |                                                                                                    |     |
|     |       |                                                                                                    |     |
|     |       |                                                                                                    |     |
|     |       |                                                                                                    |     |
|     |       |                                                                                                    | [2] |

19 Customers can withdraw cash from an Automatic Teller Machine (ATM).

- withdrawal is refused if amount entered > current balance
- withdrawal is refused if amount entered > daily limit
- if current balance < \$100, then a charge of 2% is made
- if current balance ≥ \$100, no charge is made

| Write an algorithm which inputs a request for a sum of money, decides if a withdrawal can be made and calculates any charges. Appropriate output messages should be included. |
|----------------------------------------------------------------------------------------------------|
|                                                                                                    |
|                                                                                                    |
|                                                                                                    |
|                                                                                                    |
|                                                                                                    |
|                                                                                                    |
|                                                                                                    |
|                                                                                                    |
|                                                                                                    |
|                                                                                                    |
|                                                                                                    |
|                                                                                                    |
|                                                                                                    |
|                                                                                                    |
|                                                                                                    |
|                                                                                                    |
|                                                                                                    |
|                                                                                                    |
|                                                                                                    |
| [5]                                                                                                    |

## **BLANK PAGE**

## **BLANK PAGE**

#### **BLANK PAGE**

Permission to reproduce items where third-party owned material protected by copyright is included has been sought and cleared where possible. Every reasonable effort has been made by the publisher (UCLES) to trace copyright holders, but if any items requiring clearance have unwittingly been included, the publisher will be pleased to make amends at the earliest possible opportunity.

University of Cambridge International Examinations is part of the Cambridge Assessment Group. Cambridge Assessment is the brand name of University of Cambridge Local Examinations Syndicate (UCLES), which is itself a department of the University of Cambridge.